#### , tushu007.com

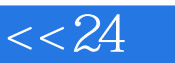

## $<< 24$  Office2010>

- $<< 24$  Office2010 $>>$
- 13 ISBN 9787115297761
- 10 ISBN 7115297762

出版时间:2013-1

页数:226

字数:315000

extended by PDF and the PDF

http://www.tushu007.com

### $,$  tushu007.com

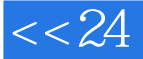

# $<< 24$  Office2010>

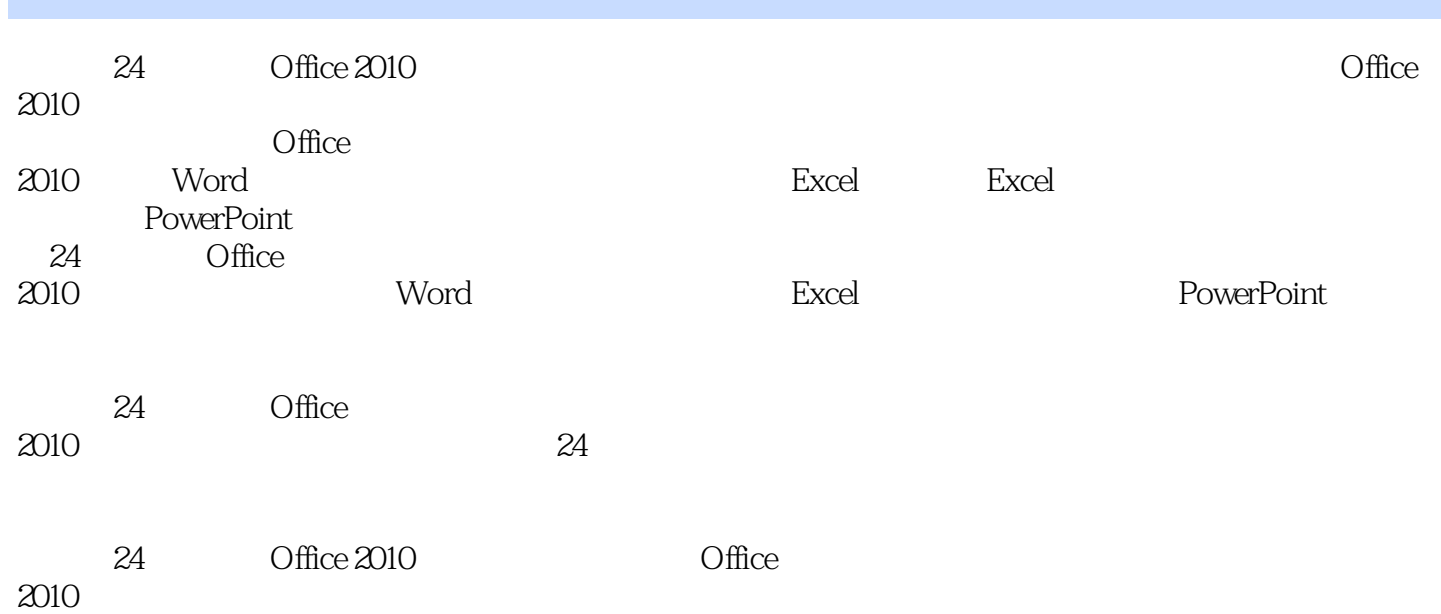

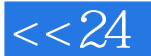

 $\kappa$  and  $\kappa$ 

, tushu007.com

 $\frac{a}{24}$  , we can see the set of  $\frac{a}{24}$ 

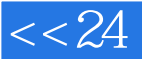

# $<< 24$  Office2010>

1 Office 2 1 Office 2010 Office  $2010$ Office  $2010$ Office  $2010$ Office  $2010$ 

 $\begin{matrix} 2 \\ 2 \end{matrix}$  Word 第2小时 制作"培训通知"文档

 $3$  " "

第4小时 编辑"培训效果评估"文档

 $5$  " "

 $3$ 6 " "

使用"首字下沉"排版方式

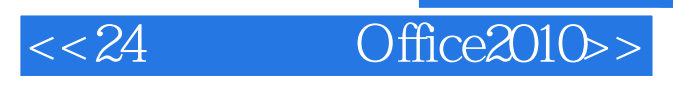

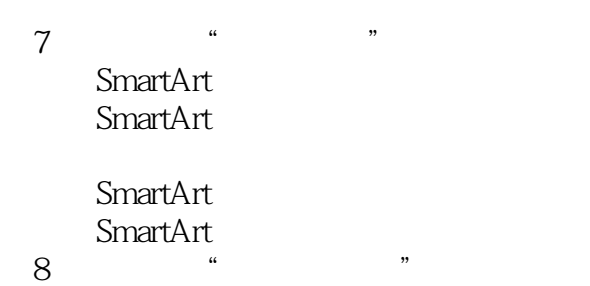

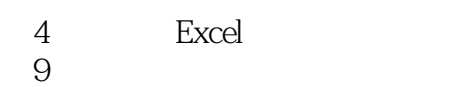

 $10$ 

#### 5 Excel  $11$

Excel

 $12$ 

Excel

使用求和函数SUM

AVERAGE 使用最大值函数MAX 使用排名函数RANK

# $<< 24$  Office2010>

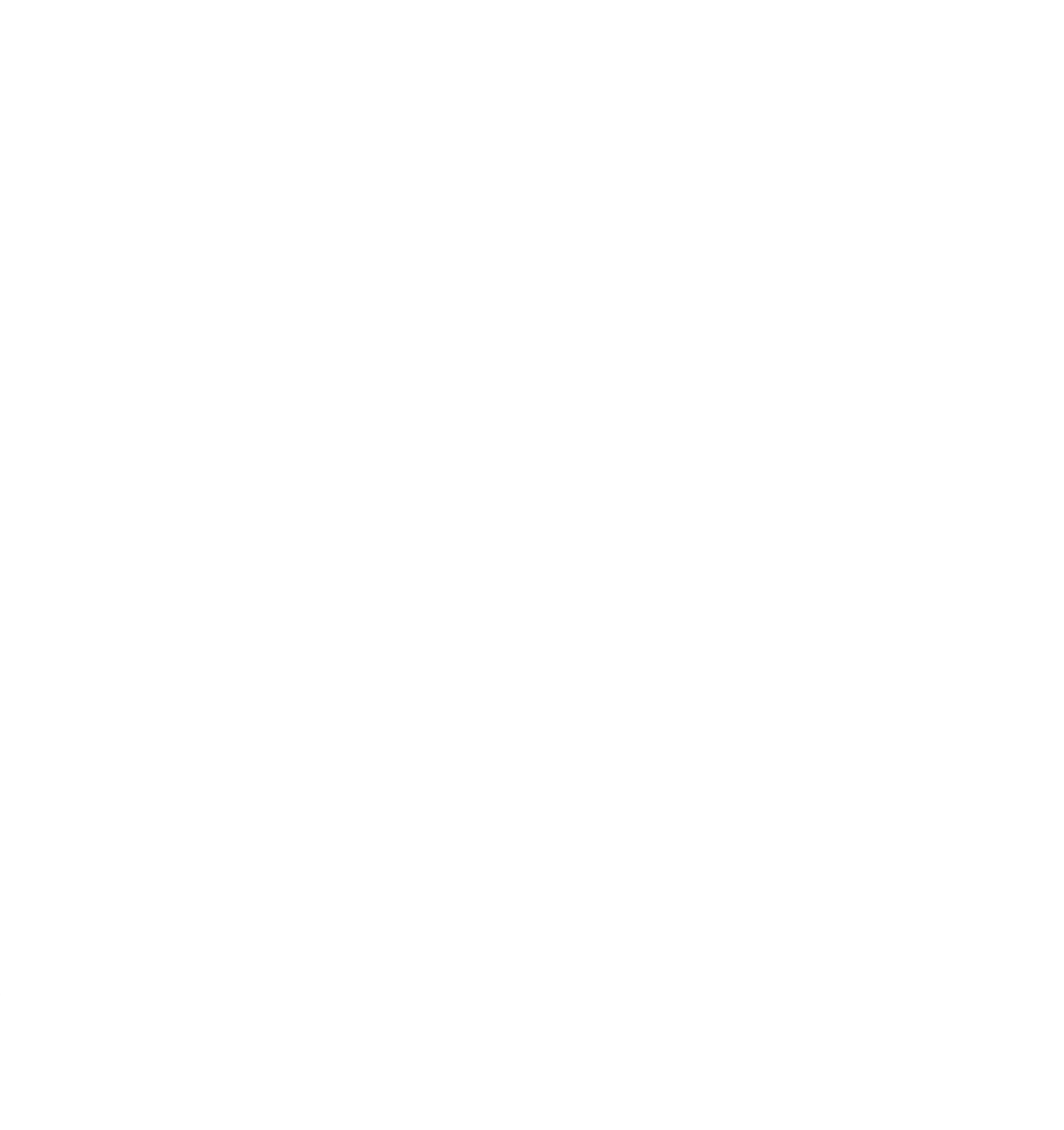

7 PowerPoint

第17小时 制作"人员招聘计划"演示文稿

18 " "

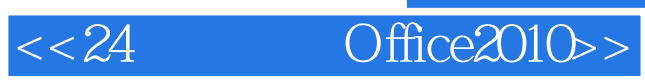

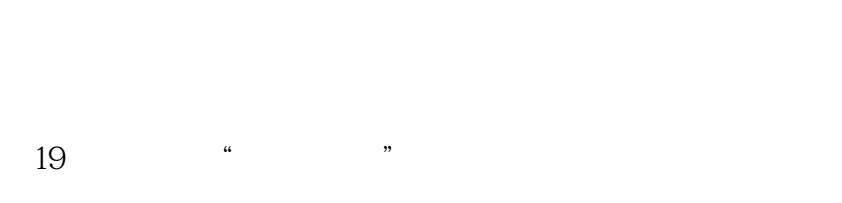

第20小时 制作"产品展示"演示文稿

SmartArt

 $8$  $21$  " "

 $22$  " "

 $\frac{9}{23}$  .  $23$  " "

第24小时 输出"公司庆典方案"演示文稿

PDF

10 Word Excel

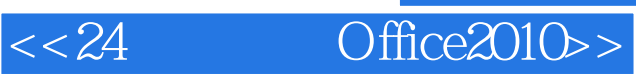

PowerPoint

### $,$  tushu007.com

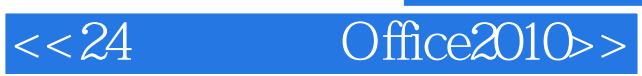

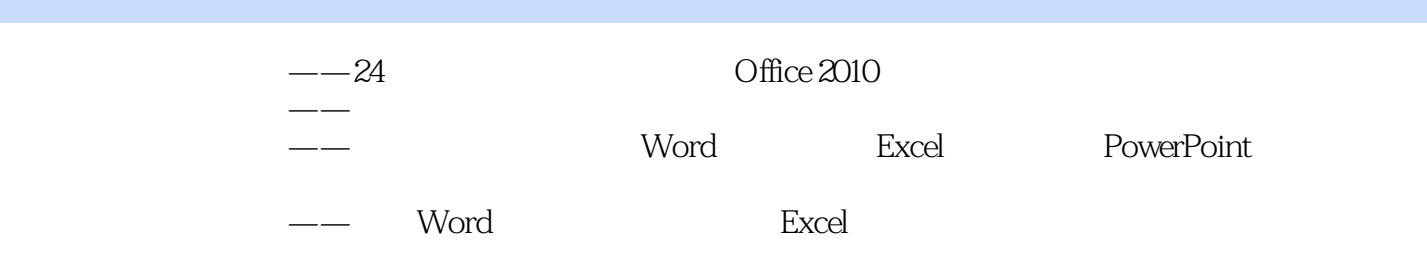

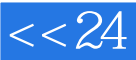

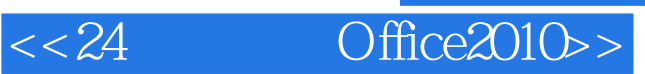

本站所提供下载的PDF图书仅提供预览和简介,请支持正版图书。

更多资源请访问:http://www.tushu007.com